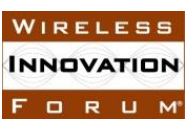

# 

# **Wireless Innovation Forum Contribution**

 All blanks ([…]) must be completed for this Submission to be given consideration. In making this submission, the Submitters agree that they are bound by the Policies and Procedures of the Software Defined Radio Forum Inc. doing Business as the Wireless Innovation Forum ("The Forum"), including but not limited to the Intellectual Property Rights Policy (Policy 007) and the Restricted and Controlled Information Policy (009). **Committee:** SSC WG4 CBSD Task Group **Title:** CBRS End User Device as UUT Test Guidelines **Short Title:** CBRS EUD UUT Test Guidelines **Source:** Idan Raz Airspan **Date:** [13 November 2018] **Distribution:** [Members] **Document Summary:** Guidelines for the CBRS End User Device as UUT **Notes of Importance:** [Optional. Short statement; please limit to 50 words or less.] **Impacts/Effects:** [Optional. Short statement; please limit to 50 words or less.] **Action Desired:** [Optional] **Action Required for Closure:** [Optional] **Desired Disposition Date:** [Day Month Year] IF THIS IS A CODE CONTRIBUTION, THE SECOND PAGE MUST BE COMPLETED AND SIGNED

## 1. Additional Copyright License

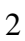

 In addition to the rights and licenses granted by the undersigned pursuant to Section 4 of the IPR Policy, the undersigned hereby agrees as follows: if this Code Contribution is included in whole or in part in the Specification or Other Work Product of the Committee named above, the undersigned hereby grants the Forum and its members a non-exclusive, irrevocable, worldwide, perpetual, royalty-free license under the undersigned's copyrights in its Code Contribution right to sublicense the right to implementers or users, as appropriate, of such Code Contribution to copy, modify, and redistribute such Code Contribution or included portion thereof. THIS CODE CONTRIBUTION IS PROVIDED TO THE FORUM BY THE UNDERSIGNED "AS IS" AND ANY EXPRESS OR IMPLIED WARRANTIES, INCLUDING, BUT NOT LIMITED TO, THE IMPLIED WARRANTIES OF MERCHANTABILITY AND FITNESS FOR A PARTICULAR PURPOSE, ARE DISCLAIMED. IN NO EVENT SHALL THE UNDERSIGNED BE LIABLE FOR ANY DIRECT, INDIRECT, INCIDENTAL, SPECIAL, EXEMPLARY, OR CONSEQUENTIAL DAMAGES (INCLUDING, BUT NOT LIMITED TO, PROCUREMENT OF SUBSTITUTE GOODS OR SERVICES; LOSS OF USE, DATA, OR PROFITS; OR BUSINESS INTERRUPTION), HOWEVER CAUSED AND ON ANY THEORY OF LIABILITY, WHETHER IN CONTRACT, STRICT LIABILITY, OR TORT (INCLUDING NEGLIGENCE OR OTHERWISE) ARISING IN ANY WAY OUT OF THE USE OF THIS CODE CONTRIBUTION, EVEN IF ADVISED OF THE POSSIBILITY OF SUCH DAMAGE. 2. Future Code Contributions (initial if appropriate) 24 The rights and licenses granted above apply to this and all future Code Contributions made by the undersigned relating to this Specification or Other Work Product. IN WITNESS WHEREOF, the Code Contributor has executed this Contribution Agreement 28 through its duly authorized Representative. 30 Member: By: Name: Title: Date: 

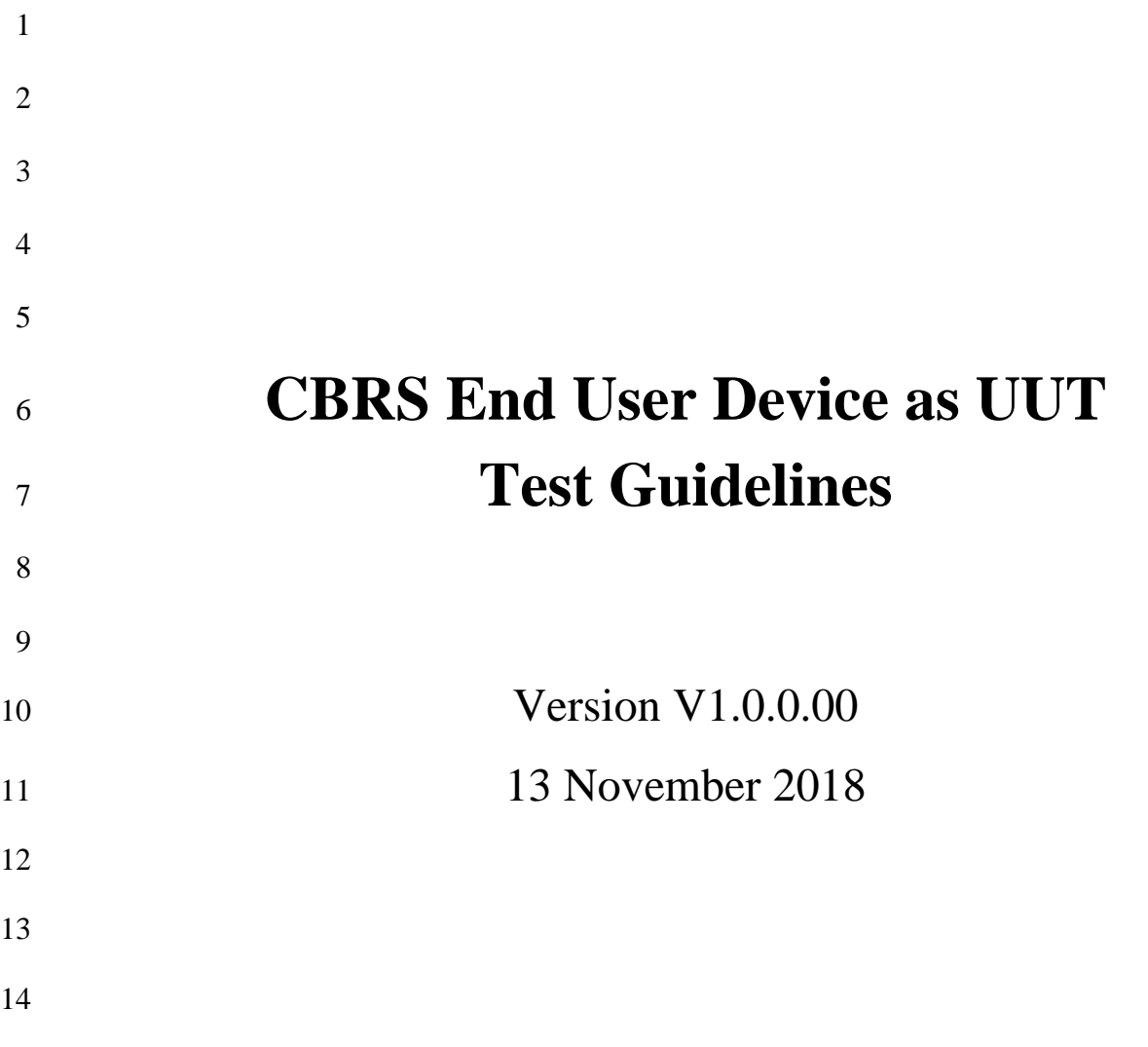

# **TERMS, CONDITIONS & NOTICES**

This document has been prepared by the SSC Work Group 4 to assist The Software Defined

Radio Forum Inc. (or its successors or assigns, hereafter "the Forum"). It may be amended or

withdrawn at a later time and it is not binding on any member of the Forum or of the SSC Work

Group 4.

Contributors to this document that have submitted copyrighted materials (the Submission) to the

Forum for use in this document retain copyright ownership of their original work, while at the

same time granting the Forum a non-exclusive, irrevocable, worldwide, perpetual, royalty-free

license under the Submitter's copyrights in the Submission to reproduce, distribute, publish,

display, perform, and create derivative works of the Submission based on that original work for

the purpose of developing this document under the Forum's own copyright.

Permission is granted to the Forum's participants to copy any portion of this document for

legitimate purposes of the Forum. Copying for monetary gain or for other non-Forum related

purposes is prohibited.

 THIS DOCUMENT IS BEING OFFERED WITHOUT ANY WARRANTY WHATSOEVER, AND IN PARTICULAR, ANY WARRANTY OF NON-INFRINGEMENT IS EXPRESSLY DISCLAIMED. ANY USE OF THIS SPECIFICATION SHALL BE MADE ENTIRELY AT THE IMPLEMENTER'S OWN RISK, AND NEITHER THE FORUM, NOR ANY OF ITS MEMBERS OR SUBMITTERS, SHALL HAVE ANY LIABILITY WHATSOEVER TO ANY IMPLEMENTER OR THIRD PARTY FOR ANY DAMAGES OF ANY NATURE WHATSOEVER, DIRECTLY OR INDIRECTLY, ARISING FROM THE USE OF THIS DOCUMENT.

Recipients of this document are requested to submit, with their comments, notification of any

 relevant patent claims or other intellectual property rights of which they may be aware that might be infringed by any implementation of the specification set forth in this document, and to provide

supporting documentation.

 This document was developed following the Forum's policy on restricted or controlled information (Policy 009) to ensure that that the document can be shared openly with other member organizations around the world. Additional Information on this policy can be found

here: [http://www.wirelessinnovation.org/page/Policies\\_and\\_Procedures](http://www.wirelessinnovation.org/page/Policies_and_Procedures)

 Although this document contains no restricted or controlled information, the specific implementation of concepts contain herein may be controlled under the laws of the country of origin for that implementation. Readers are encouraged, therefore, to consult with a cognizant authority prior to any further development.

37 Wireless Innovation Forum ™ and SDR Forum ™ are trademarks of the Software Defined Radio

Forum Inc.

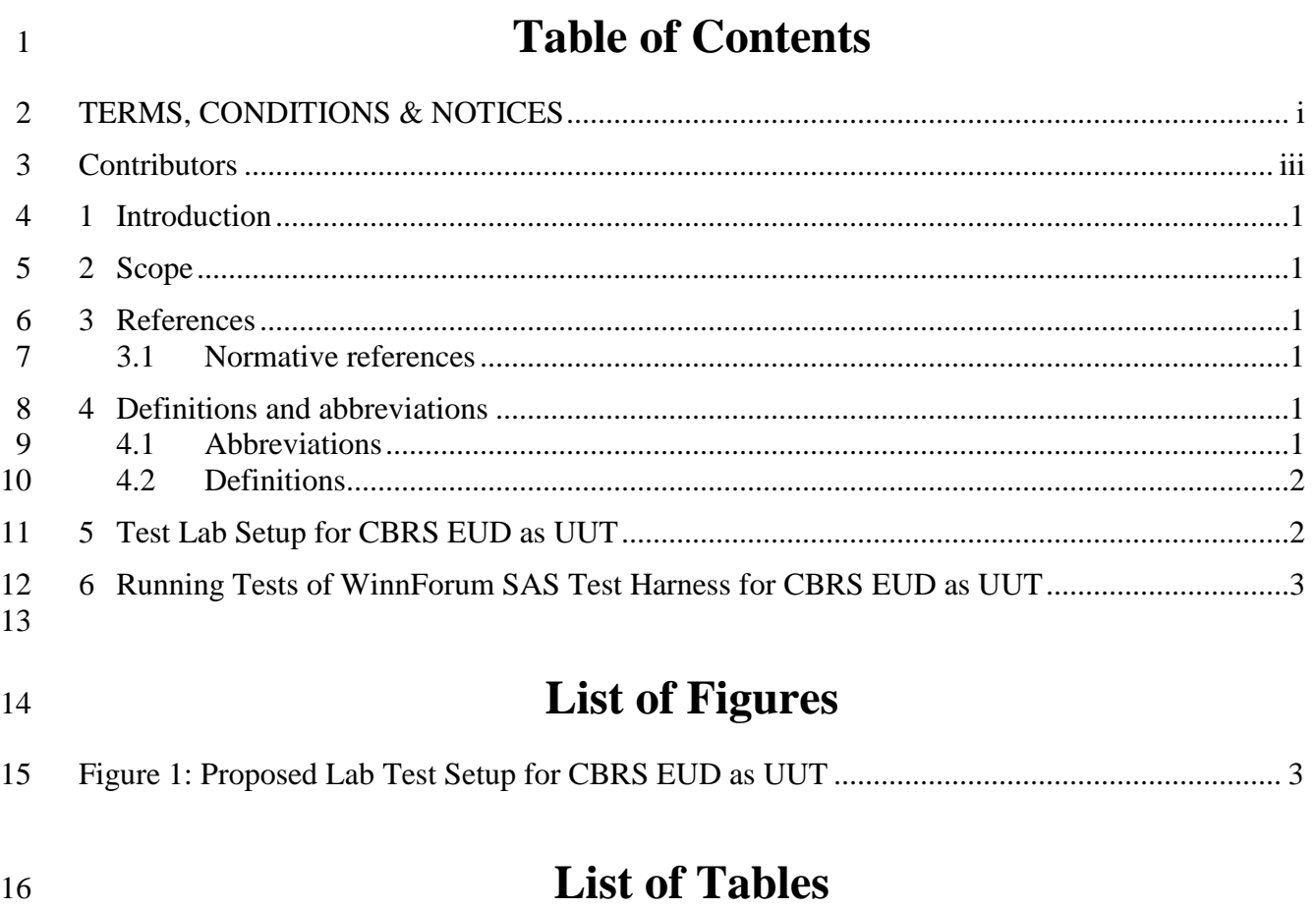

No table of figures entries found. 17

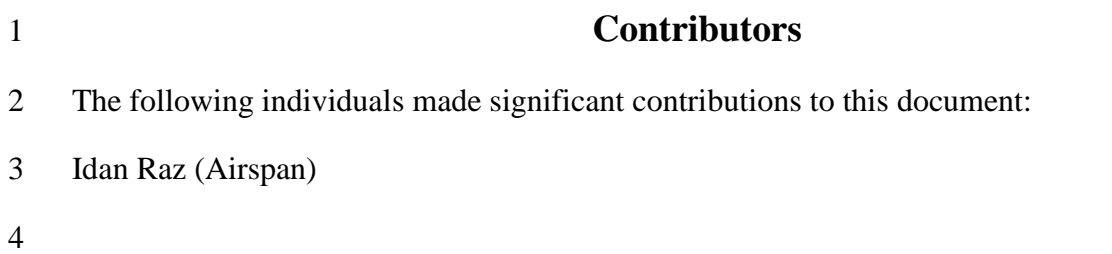

# **CBRS End User Device (EUD) as UUT Test Guidelines**

# **1 Introduction**

- FCC Part 96 defines an End User Device (EUD) as limited in its maximum EiRP to
- 23dBm/10MHz and does not have any communication with the SAS.
- Current FCC KDB document relating to EUD testing is 940660 D01 Part 96 CBRS Eqpt v01
- (29-Jan-2018) [n.1].
- This document provides guidelines for a proposed method of testing CBRS EUD as UUT in test 8 labs for FCC Part 96 certification.
- **Note: the validity of this document for CBRS EUD as UUT is explicitly coupled with FCC**
- **KDB document 940660 D01 Part 96 CBRS Eqpt v01 (29-Jan-2018) [n.1]. Future FCC**

**KDB documents providing updated information for CBRS EUD as UUT can cancel the** 

- **validity and necessity of this document**.
- WInnForum SAS Test Harness is developed for test and certification purposes of CBSD/DP
- UUT. The WInnForum SAS Test Harness is available for download from the GitHub repository
- <https://github.com/Wireless-Innovation-Forum/Citizens-Broadband-Radio-Service-Device>
- Note: It is recommended to check the GitHub repository as the Test Harness code may have
- periodic updates to address reported items.

# **2 Scope**

This document provides test guidelines for CBRS EUD as UUT following [n.1].

## **3 References**

#### **3.1 Normative references**

- The following referenced documents are necessary for the application of the present document.
- [n.1] FCC 940660 D01 Part 96 CBRS Eqpt v01 (29-Jan-2018)
- [n.2] WINNF-TS-0122 Version V1.0.0, "Conformance and Performance Test Technical Specification; CBSD/DP as Unit Under Test (UUT)", 19 December 2017
- [n.3] WINNF-IN-0156 Version V1.0.0.1, "WInnForum SAS Test Harness CBSD UUT Tutorial", 2 March 2018
- 28 [n.4] WINNF-TS-0112 Version V1.5.0, "Requirements for Commercial Operation in the U.S. 3550-3700 MHz Citizens Broadband Radio Service Band", 1 May 2018

# **4 Definitions and abbreviations**

## **4.1 Abbreviations**

CBSD Citizens Broadband Radio Service Device

- CBRS Citizens Broadband Radio Service
- 2 CFR Code of Federal Regulation
- CPI Certified Professional Installer
- DP Domain Proxy
- HTTP Hypertext Transfer Protocol
- HTTPS HTTP over TLS
- JSON JavaScript Object Notation
- 8 SAS Spectrum Access System
- TLS Transport Layer Security
- EUD End User Device

## **4.2 Definitions**

- *CBRS band*: The 3550-3700 MHz Citizens Broadband Radio Service band.
- *CBSD Registration*: The procedure by which a CBSD indicates to a SAS its intention to operate.
- Successful registration implies a validation by the SAS that the CBSD has been FCC certified
- and confers on the CBSD the right to be authorized by the SAS to operate in accordance with a
- Grant. During the registration process, each CBSD provides a fixed location, unique identifiers
- (e.g., owner information, device information), *Group* membership, and radio-related capabilities.
- A successful registration procedure concludes with the SAS providing a unique identifier for that
- CBSD.
- *CBSD User*: The registered entity that has operational responsibility for the CBSD.
- *Channel*: the contiguous frequency range between lower and upper frequency limits.
- *Citizens Broadband Radio Service Device (CBSD)*: Fixed Stations, or networks of such stations,
- that operate on a Priority Access or General Authorized Access basis in the Citizens Broadband
- Radio Service consistent with Title 47 CFR Part 96. For CBSDs which comprise multiple nodes
- or networks of nodes, CBSD requirements apply to each node even if network management and
- communication with the SAS is accomplished via a single network interface.
- *Domain Proxy (DP)*: An entity engaging in communications with the SAS on behalf of multiple
- individual CBSDs or networks of CBSDs. The Domain Proxy can also provide a translational
- capability to interface legacy radio equipment in the 3650-3700 MHz band with a SAS to ensure
- compliance with Part 96 rules.
- *Spectrum Access System (SAS):* A system that authorizes and manages use of spectrum for the Citizens Broadband Radio Service.

# **5 Test Lab Setup for CBRS EUD as UUT**

- According to [n.1] "Applications for certification of End User Devices must identify and include
- test results for operation with at least one authorized CBSD to show compliance with the
- authorization and operation requirements".
- An "authorized CBSD" is a CBSD or {CBSD + Domain Proxy} that has already obtained from
- 2 the FCC a formal FCC-ID compliant to FCC Part 96.
- Available list of "authorized CBSD" can be found in
- <https://apps.fcc.gov/oetcf/eas/reports/GenericSearch.cfm> (select "CBD-Citizens Band Category
- A and B devices" to view the list of result)
- The proposed test lab setup for EUD as UUT includes the following elements:
- 7 1. "authorized CBSD"
- 2. WInnForum SAS Test Harness as described in [n.3]
- 3. Radio test equipment required for RF measurements of EUD as UUT (out of the scope of this document)

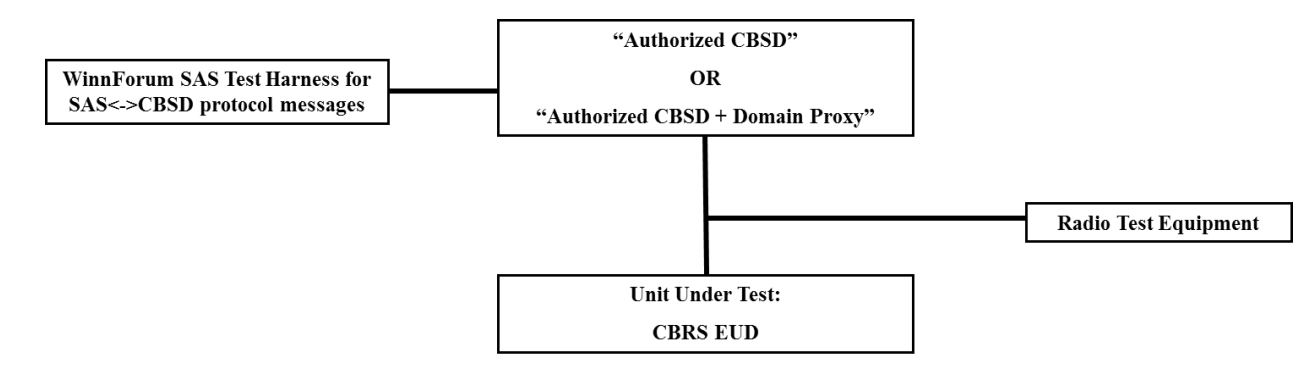

- 
- 

**Figure 1: Proposed Lab Test Setup for CBRS EUD as UUT**

# **6 Running Tests of WinnForum SAS Test Harness for CBRS EUD as UUT**

- According to [n.1] the following is required:
- 1. Confirm that the device will transmit only after it receives authorization from an associated CBSD.
- 2. Confirm that the device discontinues operation, changes frequency, and changes its operational power level within 10 s of receiving instructions from its associated CBSD.
- The above is also stated in Requirement R0-DEV-13 in [n.4].
- For EUD as UUT it is proposed to execute in the WinnForum SAS Test Harness test case
- WINNF.FT.C.RLQ.1 as described in [n.2]. This should cover the following EUD requirements:
- 22 "device will transmit only after it receives authorization from an associated CBSD"
- "device discontinues operation"

#### **CBSD UUT Security Test Cases Tutorial**

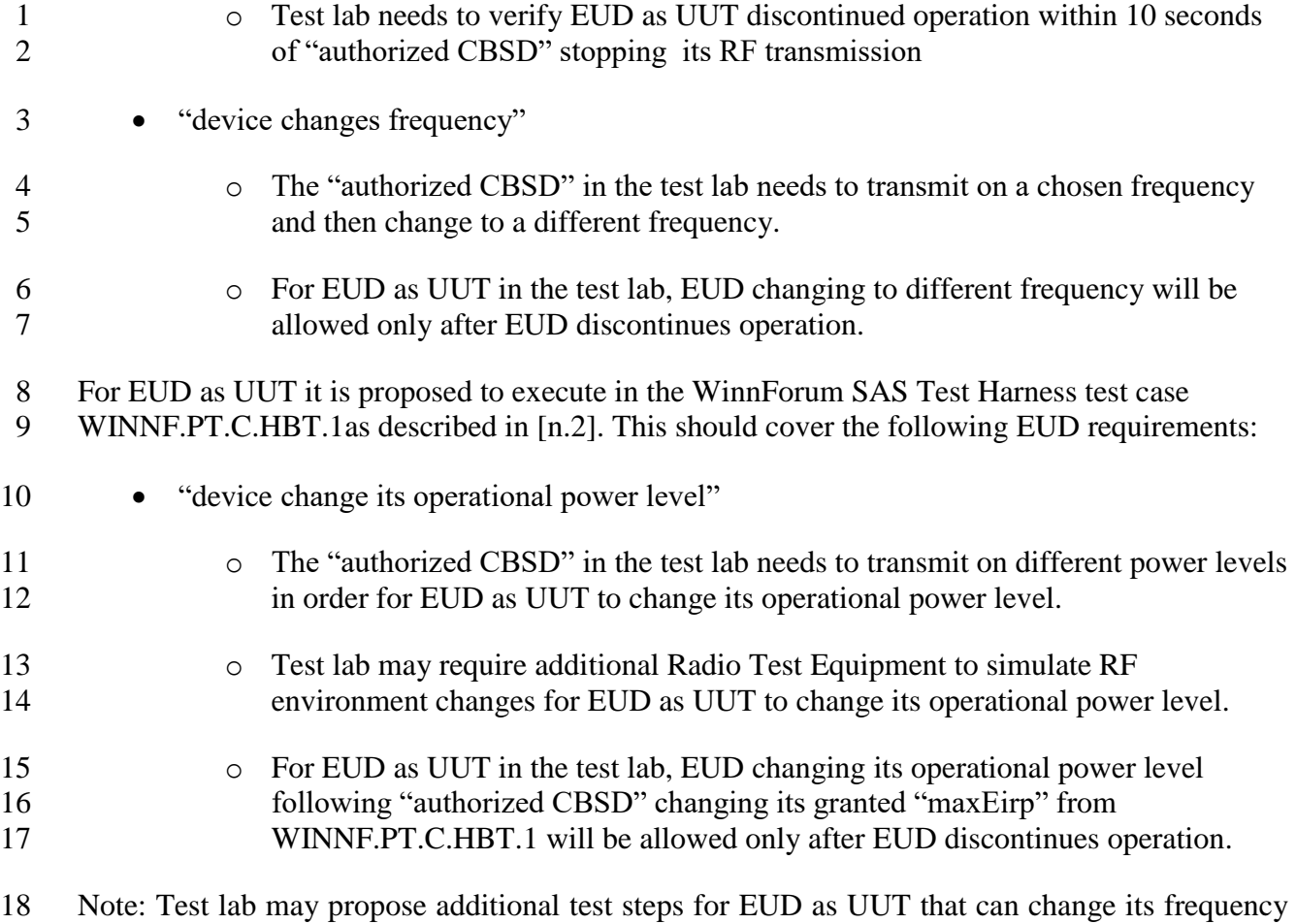

and/or operational power without discontinuing operation.